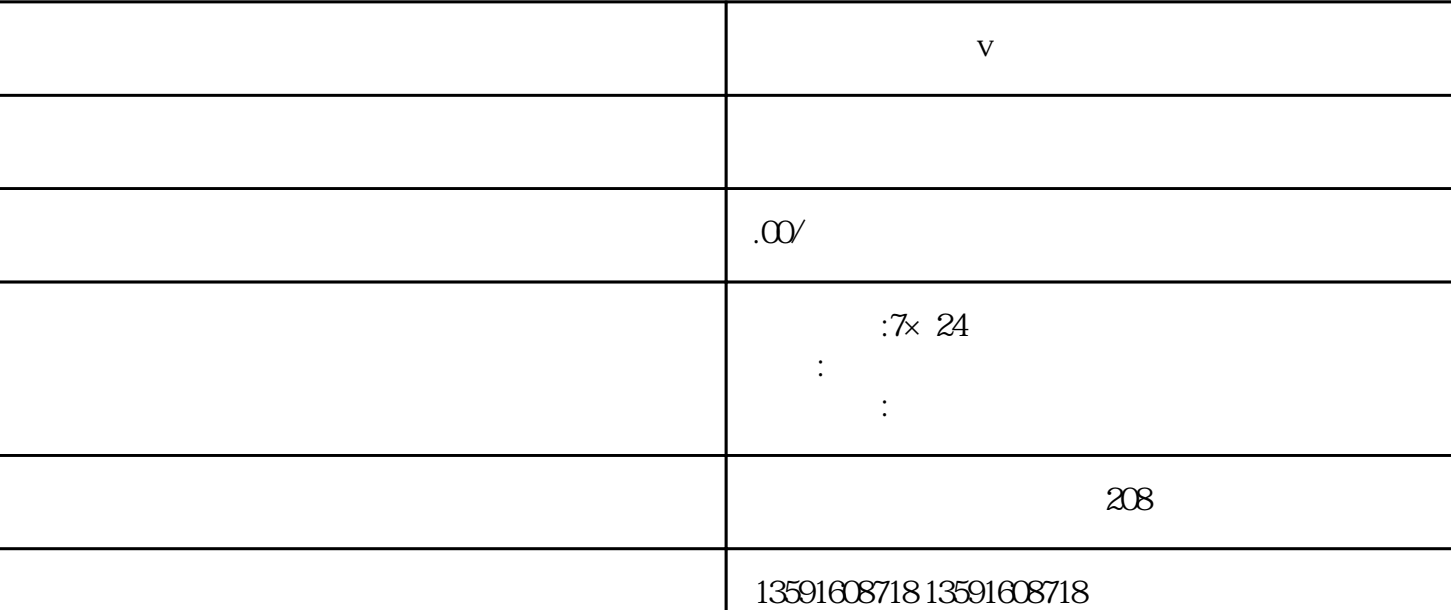

**医疗美容开通蓝v认证详细操作步骤**

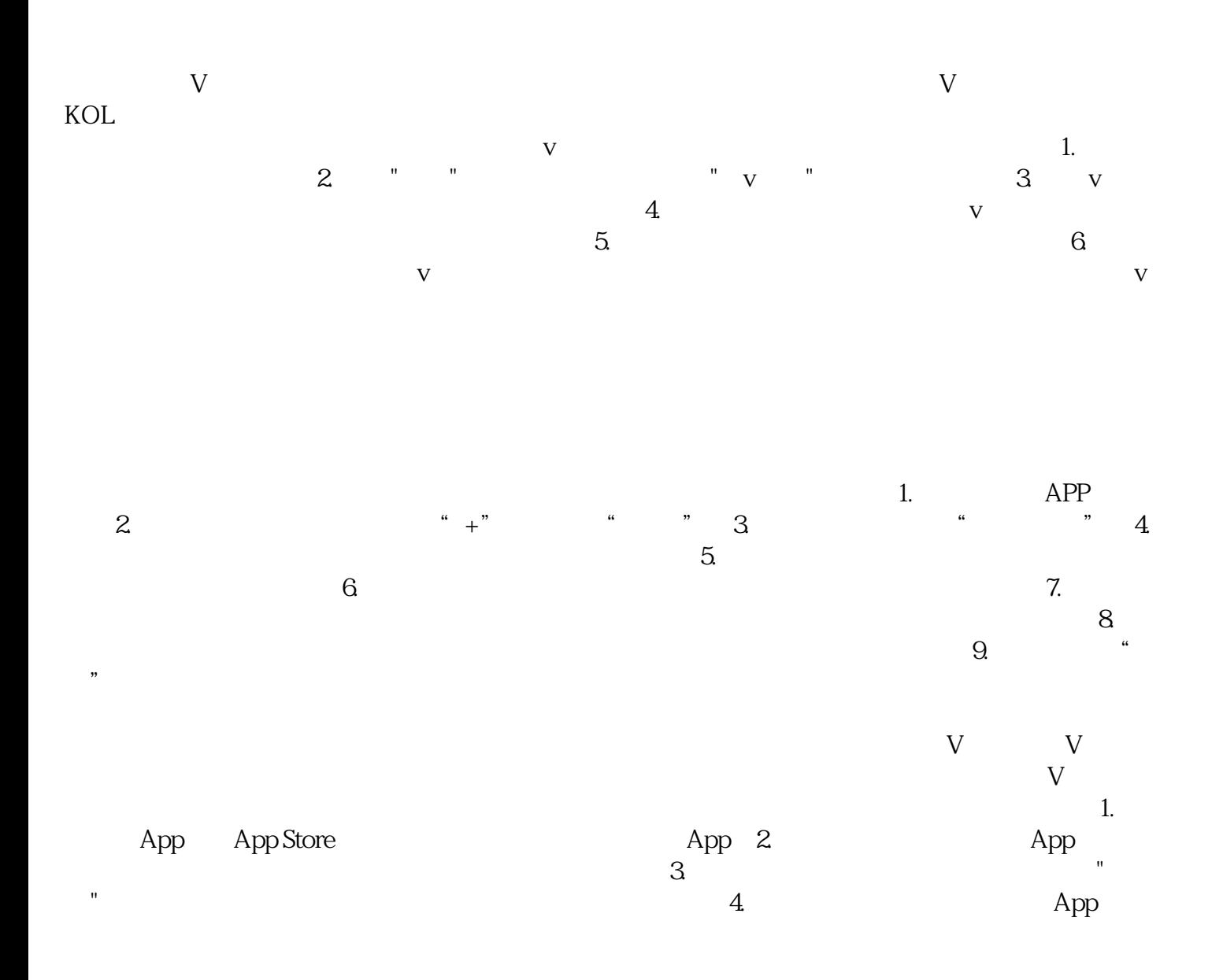

 $\frac{1}{\sqrt{1-\frac{1}{\sqrt{1-\frac{1$  $6\,$